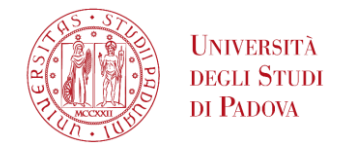

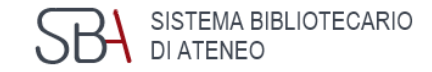

# **GalileoDiscovery e le banche dati del settore di architettura**

#### Seminario per gli studenti di Storia dell'architettura contemporanea e laboratorio

Padova, 27 ottobre 2020

*A cura del personale della Biblioteca Centrale di Ingegneria*

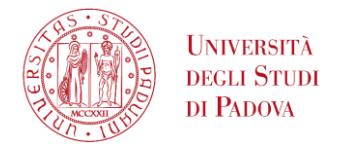

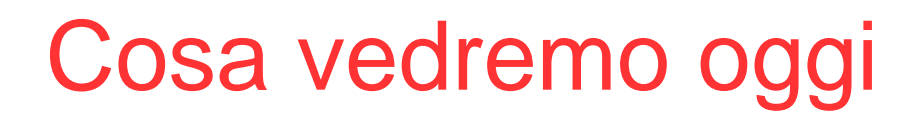

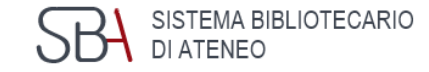

- La Biblioteca Centrale di Ingegneria
- I servizi offerti dalle biblioteche
- Galileo Discovery
- Alcune banche dati di settore

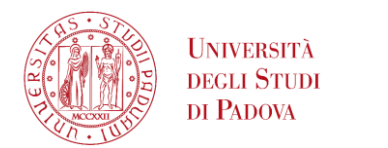

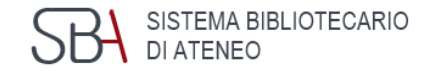

#### Link ai materiali del corso

[biblioingegneriacentrale.cab.unipd.it/usa/laboratori/materiali](http://biblioingegneriacentrale.cab.unipd.it/usa/laboratori/materiali)

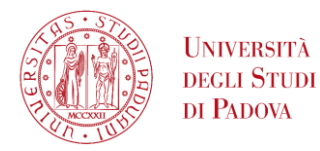

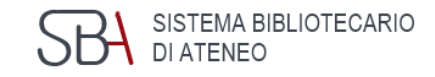

# La Biblioteca Centrale di Ingegneria

- Biblioteca centrale di Ingegneria [sito web](http://biblioingegneriacentrale.cab.unipd.it/)
- Biblioteca di Ingegneria dell'informazione e ingegneria elettrica "Giovanni Someda" [sito web](http://biblioingegneriasomeda.cab.unipd.it/)
- Biblioteca di Ingegneria industriale "Enrico Bernardi" [sito web](http://biblioingegneriabernardi.cab.unipd.it/)
- Biblioteca di tecnica e gestione dei sistemi industriali (Vicenza) [sito web](http://biblioingegneriagestionale.cab.unipd.it/)

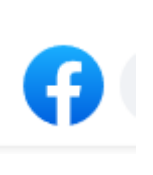

**Biblioteca del Polo di** Ingegneria - Università degli **Studi di Padova** 

@biblioinge · Biblioteca

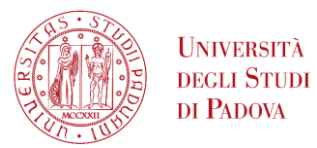

#### I servizi delle biblioteche

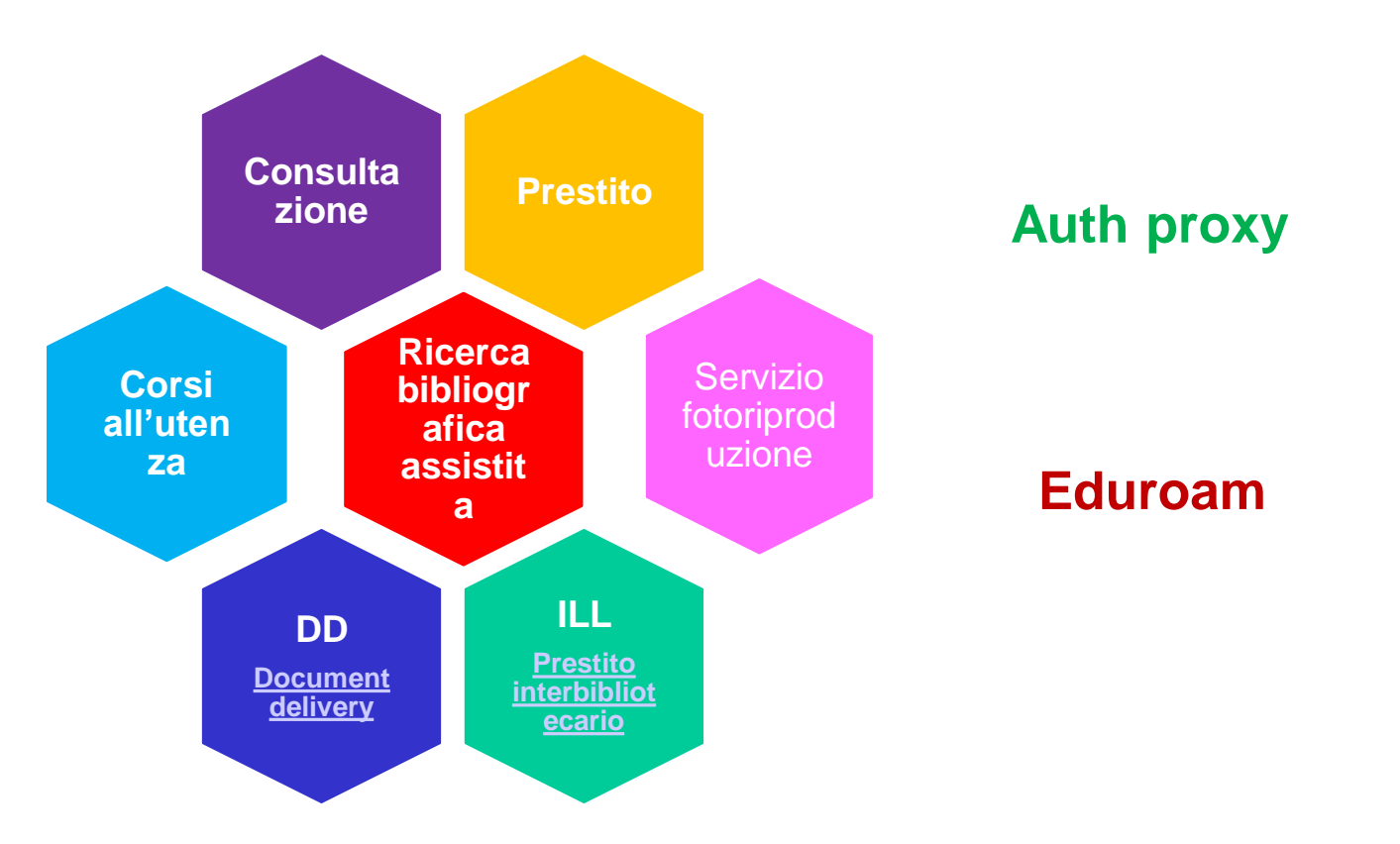

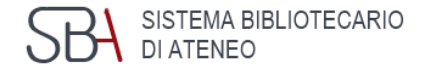

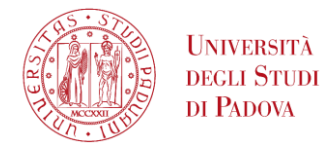

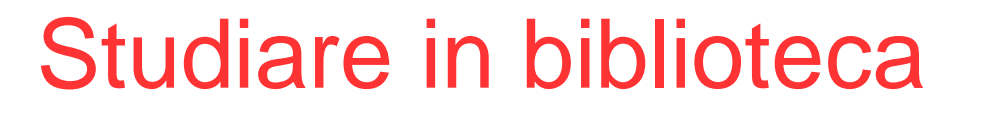

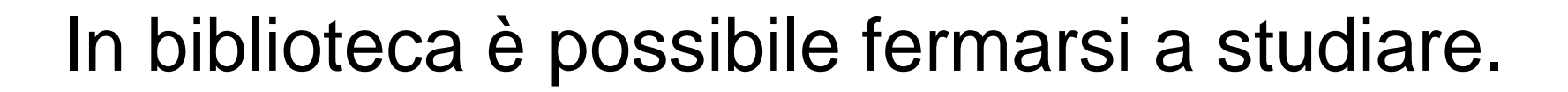

*Considerata l'emergenza sanitaria in corso, per accedere in biblioteca è necessario prenotare il posto a sedere (o l'accesso al front office per prendere in prestito dei libri) e convalidare la propria presenza inquadrando il QRcode, utilizzando l'app Affluences.* 

'EMA BIBLIOTECARIO

*Per informazioni circa i posti disponibili, consultare i siti web delle singole biblioteche.*

Affluences **Affluences Produttività** 

3 PEGI3

**□** L'app è compatibile con il tuo dispositivo

Le prenotazioni sono distinte per:

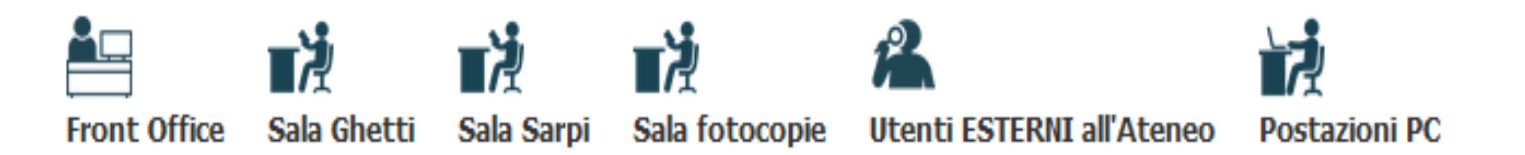

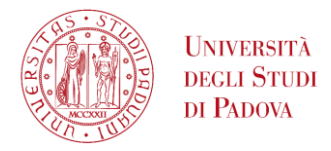

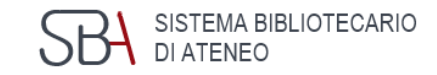

# Trovare i materiali di studio

- Cosa posso trovare in biblioteca di quest'autore?
- Cosa c'è su questo argomento?
- Posso consultare questa rivista?
- Sono presenti i testi di studio indicati dai docenti?

Per rispondere a queste domande è necessario consultare il catalogo: [galileodiscovery.unipd.it](https://galileodiscovery.unipd.it/)

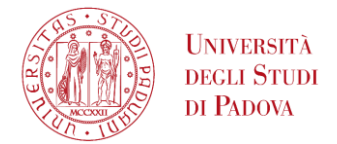

![](_page_7_Picture_1.jpeg)

Tramite Uniweb, nel menu "Offerta formativa", consultare la pagina "Corsi di studio" dedicata alla [Didattica](https://didattica.unipd.it/)

![](_page_7_Figure_3.jpeg)

Ricercare l'insegnamento (o il nome del docente) che interessa e consultare nel Syllabus la sezione "Testi di riferimento". Cliccare sulla lentina per rilanciare direttamente la ricerca in GalileoDiscovery e verificare la disponibilità dei testi indicati.

**Testi di riferimento:** 

- · Dellapiana, Elena; Montanari, Guido, Una storia dell'architettura contemporanea. Novara: UTET Universita, 2015. O
- · Watkin, David, Storia dell'architettura occidentale. Bologna: Zanichelli, 1999. Q

![](_page_8_Picture_0.jpeg)

![](_page_8_Picture_1.jpeg)

#### Categoria di utente: STUDENTE

N° max di prestiti per biblioteca: 15

Il prestito

N° max di prenotazioni: 30

Durata del prestito:

![](_page_8_Picture_57.jpeg)

![](_page_9_Picture_0.jpeg)

![](_page_9_Picture_1.jpeg)

#### Connessione da remoto

Consulta le risorse elettroniche a pagamento dell'Università anche fuori rete di Ateneo: attiva l'[auth-proxy!](http://bibliotecadigitale.cab.unipd.it/bd/auth-proxy)

![](_page_9_Picture_4.jpeg)

ebook banche dati periodici elettronici

![](_page_10_Picture_0.jpeg)

![](_page_10_Picture_1.jpeg)

# Riproduzione e stampa documenti

Il servizio di riproduzione dei documenti, che permette di fotocopiare, stampare e scansionare i materiali presenti in biblioteca nei limiti previsti dalla legge, è un servizio appaltato ad una ditta esterna ed è in modalità self service dalle macchine fotocopiatrici presenti in biblioteca che funzionano con il badge universitario.

Per usufruire del servizio è necessario creare un account nel sito [unipd.albamyprint.it](http://unipd.albamyprint.it/RicohmyPrint/Login.aspx) e associare il badge all'account tramite l'ID numerico ricevuto.

Per istruzioni e costi consultare la [locandina Alba Myprint](http://bibliotecadigitale.cab.unipd.it/chi_siamo/servizi-sba/allegati-servizi-sba/locandina-alba-myprint)

![](_page_10_Picture_6.jpeg)

![](_page_10_Picture_7.jpeg)

<span id="page-11-0"></span>![](_page_11_Picture_0.jpeg)

![](_page_11_Picture_1.jpeg)

![](_page_11_Picture_2.jpeg)

#### Tutti gli spazi delle biblioteche sono coperti dalla rete wireless [Eduroam](https://www.unipd.it/eduroam)

![](_page_11_Picture_4.jpeg)

#### Maggiori informazioni sul servizio e sulle modalità di configurazione sono disponibili alla pagina <http://www.ict.unipd.it/eduroam>

![](_page_12_Picture_0.jpeg)

### Gli archivi istituzionali

![](_page_12_Picture_2.jpeg)

![](_page_12_Picture_3.jpeg)

![](_page_12_Picture_4.jpeg)

![](_page_12_Picture_5.jpeg)

![](_page_12_Picture_6.jpeg)

#### Per informazioni:

[bibliotecadigitale.cab.unipd.it/bd/archivi-istituzionali](http://bibliotecadigitale.cab.unipd.it/bd/archivi-istituzionali)

![](_page_13_Picture_0.jpeg)

![](_page_13_Picture_1.jpeg)

# Il document delivery

Con il servizio gratuito di fornitura documenti puoi reperire:

- articoli e parti di libro, nei limiti del 15%, dei materiali non posseduti dalle biblioteche dell'Ateneo,
- ma anche articoli e parti di libri posseduti dalla biblioteca di Tecnica e gestione dei sistemi industriali (Vicenza) e dalla Biblioteca Centrale di Agripolis (Legnaro), nonché tutti i materiali conservati presso il NAL (Archivio di Legnaro).

Leggi tutte le [informazioni sul servizio](http://bibliotecadigitale.cab.unipd.it/chi_siamo/servizi-sba/fornitura-documenti/) e [iscriviti a Nilde](https://nilde.bo.cnr.it/)

![](_page_13_Picture_7.jpeg)

https://nilde.bo.cnr.it/

![](_page_14_Picture_0.jpeg)

![](_page_14_Picture_1.jpeg)

# Il prestito interbibliotecario

#### Cerchi un libro non posseduto dalle biblioteche di Padova?

Con il servizio di prestito interbibliotecario recuperiamo libri da biblioteche italiane ed estere.

Si tratta di un servizio a pagamento gestito in maniera centralizzata dall'U.C.P.I.

![](_page_14_Picture_6.jpeg)

Per informazioni dettagliate, costi, form on-line da compilare, consultare la pagina [bibliotecadigitale.cab.unipd.it/cosa-cerchi/ill](http://bibliotecadigitale.cab.unipd.it/cosa-cerchi/ill/ill-informazioni-per-gli-utenti-dellateneo-di-padova)

![](_page_15_Picture_0.jpeg)

![](_page_15_Picture_1.jpeg)

# La consulenza bibliografica

- Devi scrivere la tesi e non sai da dove iniziare?
- Non riesci a trovare materiali sull'argomento che ti interessa?
- Non conosci gli strumenti per la ricerca? Rivolgiti al bibliotecario tramite il servizio di

[Reference Online](https://www.dei.unipd.it/helpdesk/open.php?topicId=39)

![](_page_15_Figure_7.jpeg)

#### Per informazioni:

<http://biblioingegneriacentrale.cab.unipd.it/usa/consulenza>

![](_page_16_Picture_0.jpeg)

Per insegnare ad utilizzare i software per la gestione delle bibliografie, le biblioteche dell'Ateneo periodicamente organizzano dei laboratori sui software gratuiti [Mendeley](http://bibliotecadigitale.cab.unipd.it/bd/gestione-bibliografie-documenti-e-immagini/mendeley-guide-e-materiali) e [Zotero](http://bibliotecadigitale.cab.unipd.it/bd/gestione-bibliografie-documenti-e-immagini/zotero-guide-e-materiali).

Per iscriverti, consulta la [pagina dedicata all'iscrizione ai corsi](https://portal.cca.unipd.it/htmldb_gru/f?p=490:2:14116737181433:::::)

![](_page_17_Picture_0.jpeg)

![](_page_17_Picture_1.jpeg)

# GALILEO DSCOVERY

![](_page_18_Picture_0.jpeg)

![](_page_18_Picture_1.jpeg)

![](_page_18_Picture_2.jpeg)

 Permette una **ricerca integrata e simultanea** delle collezioni documentali dell'Ateneo a partire da un'**unica interfaccia**

 È **semplice** e **intuitivo** e si può utilizzare su tutti i dispositivi (pc, tablet, smartphone)

 Tramite **autenticazione con SSO**, permette di accedere alla propria area personale per salvare le ricerche, effettuare prenotazioni, rinnovare i prestiti in corso

![](_page_19_Picture_0.jpeg)

# L'interfaccia grafica

![](_page_19_Picture_2.jpeg)

![](_page_19_Picture_52.jpeg)

**1** Menu principale **2**

**3** Ricerca semplice e avanzata

![](_page_19_Picture_6.jpeg)

![](_page_19_Picture_7.jpeg)

![](_page_20_Picture_0.jpeg)

![](_page_20_Picture_1.jpeg)

#### Con un'unica ricerca è possibile recuperare contemporaneamente

- **Libri**
- **Riviste**
- **Articoli**
- Risorse multimediali
- Voci enciclopediche
- Norme tecniche
- **Statistiche**
- Contributi alla ricerca scientifica ad accesso aperto

indipendentemente dal loro formato

![](_page_20_Picture_12.jpeg)

![](_page_20_Picture_13.jpeg)

![](_page_21_Picture_0.jpeg)

![](_page_21_Picture_1.jpeg)

![](_page_21_Picture_2.jpeg)

Case del balilla: architettura e fascismo Rinaldo Capomolla, Marco Mulazzani, Rosalia Vittorini introduzione di Emilio Gentile Milano : Electa, [2008]

Detail Zeitschrift fur Architektur + Baudetail Munchen : Institut fur internationale Architektur-Dokumentation, 1961-

Botta, Marina. 1990. "La Grande Stoccolma | Greater Stockholm" *Abitare* (287): 156-163.

Fiore, A. M., *I sacrari italiani della grande guerra*, in *L'architettura della memoria in Italia*, Giuffrè M., Mangone F., Pace S., Selvafolta O. , Milano, Skira, 2007.

G. Pigafetta, Storia dell'architettura moderna. Imitazione e invenzione fra XV e XX secolo, vol. II, Torino: Bollati Boringhieri, 2007.

![](_page_22_Picture_0.jpeg)

![](_page_22_Picture_1.jpeg)

![](_page_22_Picture_2.jpeg)

Attoe, Wayne, and Donn Logan. American Urban Architecture : Catalysts in the Design of Cities . University of California Press, 1989.

Watkin, David. *Storia dell'architettura occidentale* [trad. di Roberta Clerici], 3. ed., Zanichelli, 2007

Guy Nordenson**,** *Lo sviluppo delle strutture e il Kimbell Art Museum*, in *Lotus*, 1998.

Scheer, David Ross. *The Death of Drawing [risorsa Elettronica] : Architecture in the Age of Simulation / David Ross Scheer*. Routledge, 2014.

![](_page_23_Picture_0.jpeg)

![](_page_23_Picture_1.jpeg)

# Le banche dati del settore di architettura

![](_page_24_Picture_0.jpeg)

#### URBADOC

![](_page_24_Picture_2.jpeg)

![](_page_24_Picture_100.jpeg)

Home Urbadoc Condizioni **Funzionalità** Contatti

 $\alpha$ Ricerca. **Q** Ricerca avanzata  $\sim$ Q Cerca  $\blacktriangleright$  Peset Tipologia di database  $\vert \downarrow \vert$ **TUTTI Titolo Autori Soggetto Soqqetto** Luoghi

#### **URBADOC**

La base dati Urbadoc raccoglie diverse basi di dati bibliografiche prodotte dai membri dell'Associazione Urbandata (Spagna, Germania, Francia e Italia) per un totale di oltre 700.000 record bibliografici relativi a pubblicazioni scientifiche, prevalentemente riferimenti, ma anche recentemente full-text

La copertura temporale spazia dall'inizio del XX secolo ad oggi, anche se la prevalenza delle informazioni è a partire dal 1980 La copertura spaziale è relativa principalmente alle pubblicazioni dei paesi membri di Urbandata. L'aggiornamento è giornaliero I soggetti trattati sono: abitazione, ambiente e territorio, amministrazione pubblica, architettura, aspetti del processo edilizio, costruzioni, dati socio-economici, design, economia urbana e regionale, economia, edilizia, educazione, energia, finanza locale, gestione del territorio. gestione urbana, geografia, governo locale, impiantistica, infrastrutture, inquinamento e conservazione, ingegneria, lavori pubblici, legislazione, materiali, normativa, organizzazione del cantiere, pianificazione, politica locale, politica sociale, protezione dell'ambiente e della natura, recupero e rinnovo edilizio e urbano, studi urbani, sviluppo locale e regionale, tecnologia dell'architettura, trasporti L'accesso a questo database è pubblico. Per accedere ai record completi, vedi 'Condizion'

[URBADOC](http://www.urbadoc.com/) comprende riferimenti bibliografici in materia di [pianificazione urbana, habitat, politiche urbane e regionali.](http://www.urbadoc.com/) 

È una banca dati composta da più basi di dati, aggiornate quotidianamente e interrogabili anche singolarmente: ARCHINET, ORLIS, URBAMET, URBATERR.

![](_page_25_Picture_0.jpeg)

Accu

![](_page_25_Picture_1.jpeg)

![](_page_25_Picture_2.jpeg)

![](_page_25_Picture_3.jpeg)

rtail francophone des bibliothèques d'écoles d'architecture et de paysage

![](_page_25_Picture_69.jpeg)

[ArchiRès](https://www.archires.archi.fr/fr/advsearch) contiene riferimenti bibliografici di articoli di periodici italiani e stranieri e di tesi di laurea [francesi riguardanti](https://www.archires.archi.fr/fr/advsearch)  l'architettura.

 $\circ$ 

![](_page_25_Picture_7.jpeg)

À une revue spécifique

À la date de publication

Aux ressources en ligne

 $\Box$ 

![](_page_26_Picture_0.jpeg)

![](_page_26_Picture_1.jpeg)

![](_page_26_Picture_2.jpeg)

![](_page_26_Picture_3.jpeg)

[JSTOR](http://www.jstor.org/) è un progetto della Andrew W. Mellon Foundation per la costituzione di archivi retrospettivi di riviste: dà accesso al testo [completo di periodici elettronici, conferenze e lezioni accademiche](http://www.jstor.org/)  nelle discipline umanistiche, arte, economia, politica ecc.

![](_page_27_Picture_0.jpeg)

# Engineering Village

![](_page_27_Picture_2.jpeg)

L'[Engineering Village](http://www.engineeringvillage.com/search/quick.url) è l'edizione elettronica dell'Engineering Index e [contiene riferimenti bibliografici](http://www.engineeringvillage.com/search/quick.url)  e abstract tratti da periodici e atti di convegni relativi all'ingegneria civile, meccanica, chimica, elettrica ed elettronica, con copertura retrospettiva dal 1969.

SISTEMA BIBLIOTECARIO

DI ATENEO

![](_page_28_Figure_0.jpeg)

**[IBA](http://search.proquest.com/iba)** è il successore della Bibliography of the History of Art (BHA) e comprende i record più recenti creati dal Getty Research Institute.

Fornisce una copertura culturale internazionale autorevole [relativamente all'arte europea dalla tarda antichità ai giorni nostri,](http://search.proquest.com/iba)  all'arte americana dal periodo coloniale all'era presente e all'arte mondiale dal 1945.

![](_page_29_Picture_0.jpeg)

![](_page_29_Picture_1.jpeg)

![](_page_29_Picture_2.jpeg)

![](_page_29_Picture_22.jpeg)

[ARTstor](http://library.artstor.org/library/welcome.html) comprende immagini relative all'arte e all'architettura [provenienti da musei, biblioteche, archivi fotografici, collezioni](http://library.artstor.org/library/welcome.html)  private di artisti e fotografi.

![](_page_30_Picture_0.jpeg)

![](_page_30_Picture_1.jpeg)

#### La tua opinione per noi è importante, compila il questionario di valutazione sul corso:

[www.cab.unipd.it/corsi-sba-questionario](http://www.cab.unipd.it/corsi-sba-questionario)

username: 24170 pw: [vuoto]